## SAP ABAP table PSKW2\_LOCK {Tabelle 'Buchungstag sperren'}

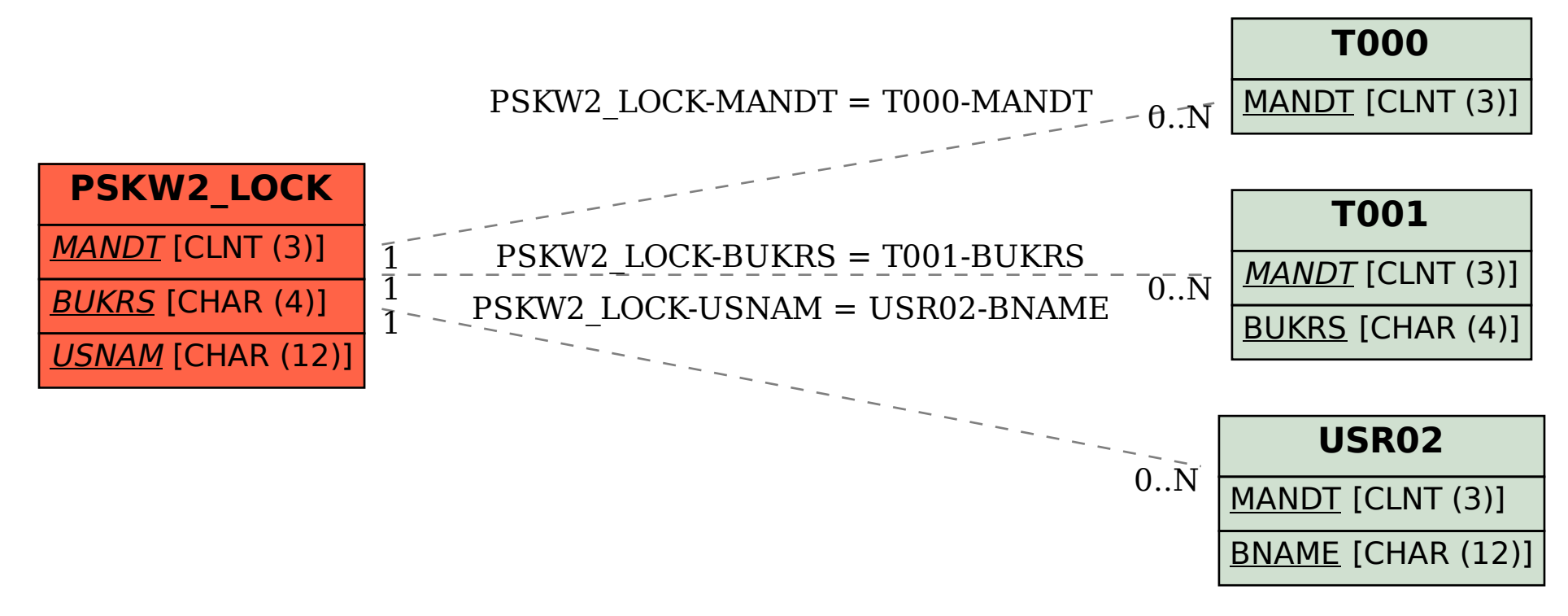